## **PURPOSE OF THE WEBSITE:**

This website is intended to assist the understanding of the prophecies in Scripture where God has revealed many things about future events leading up to the return of Christ to earth and the times after His return when He rules the world.

The series draws material from both the Old and New Testaments, in particular from the books of Daniel and Revelation as well as from Jesus' words recorded in the Gospels.

Each presentation is comprised of 90 to 140 slides synchronised to the audio commentary. There are also notes attached to most of the slides.

## **USING THE WEBSITE:**

The site uses formats and styles that should display on any of the following devices:

Windows PC's or laptops with most common browsers Apple PC's or laptops with most common browsers. Windows or Apple tablets Android, Apple or Windows phones, but the screen size may restrict useability.

## **VIEWING THE AUDIO-VISUAL LECTURES:**

The AV will run automatically from start to finish. However there are some options that may be selected to vary the presentation.

At the top of the right-hand side panel are 4 buttons which allow the panel to display the slide titles (if any), the slide thumbnails or the slide notes. The presentation sequence may be varied by selecting any slide in the Title or Thumbnail list. There is also a search function available.

At the bottom left of the screen are buttons which allow the presentation to be paused or to be moved forward or backward by one slide.

At the bottom right of the screen is a button  $\Box$  to remove/display the side panel.

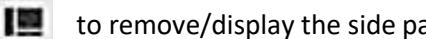

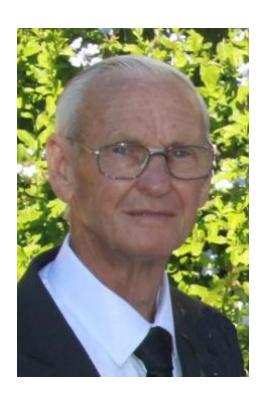

This series has been prepared by Kevin Rosolen. He attends Riverstone Community Church. He was a member of staff of the University of Sydney for 39 years working in the area of computer research and development. Since retirement he has been teaching a variety of Scriptural topics, especially those relating to end-time prophecy.

Due to the increasing amount of spam email, my exact email address has not been included. Web crawling programs constantly search web pages looking for email addresses to which spam may be sent. If you wish to contact me use the following email address **AFTER REMOVING THE 2 SPACES** in the middle of the address. kevin@ rosolen. net.au